## **CH2: From Graphics to Visualization**

**Jan. 24, 2013 – Jan. 29, 2013**

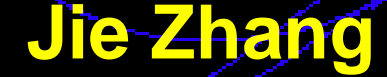

**Jie Zhang Copyright ©**

**CDS 301 Spring, 2013**

### **Outline**

- •**Example: make a 2-D Gaussian plot**
- •**Data sampling**
- •**Graphic Rendering**
	- •**Light Rendering Model**
- •**Texture Mapping**
- •**Transparency and Blending**
- •**Visualization Pipeline**

$$
f(x, y) = e^{-(x^2 + y^2)}
$$

where

$$
X = [-1,1], Y = [-1,1]
$$

$$
\mathbf{D} = [-1,1] \times [-1,1]
$$

**Compact Domain, Continuous Data**

 $S \in R^{3}$ 

**A Continuous 3D Surface in 3-D Space**

**Sampling:** •**Nx=30** •**Ny=30** •**Uniform grid in the domain space**

•**Mapping the 3-D surface to**  •**A set of four-vertex polygons, or quadrilateral**

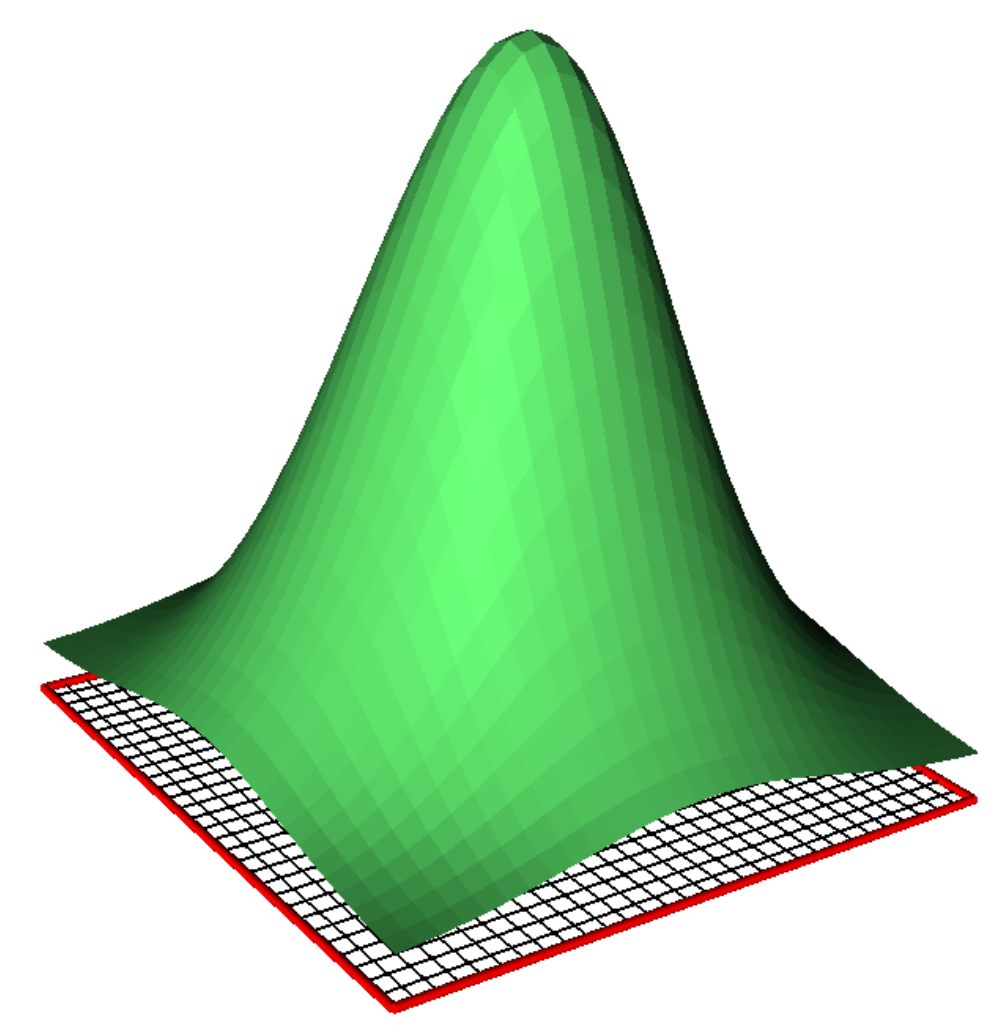

Quadrilateral **(quad)** in 3-D space:

 $V1: (x, y, f(x,y))$ V2:  $(x+dx, y, f(x+dx, y))$ V3: (x+dx, y+dy, f(x+dx,y+dy))  $V4: (x, \quad y+dy, f(x,y+dy))$ 

These graphic primitives are rendered fast by computers

A **quad** has uniform illumination or lighting on its surface, so called **flat shading**

#### **Implementation:**

```
----------------------------------------------------------
float X_min, X_max;
float Y_min, Y_max;
int N_x,N_y;
float dx = (X_max-X.min)/N_x;float dy = (Y_max-Y_min)/N_y;
float f(float,float);
```

```
for (float x=X_min;x<=X_max-dy;x+=dx)
  for (float y=Y_min;y<=Y_max-dy;y+=dy)
 {
    Quad, q;
     q.addPoint (x,y, f(x,y));
     q.addPoint (x+dx,y, f(x+dx,y));
    q.addPoint (x+dx,y+dy, f(x+dx,y+dy));
    q.addPoint (x,y+dy, f(x,y+dy));
 }
```
### **Rendering: the basics**

•**Computer graphic rendering** generate a computer image of 3D scene, for a given dataset

•Ingredients: •A 3D scene •A set of Lights •A viewpoint

•How to determine the illumination of the primitive shapes in the 3-D scene?

# **Rendering Equations**

•**Rendering methods differ in approximating lighting effects**

- •**Global illumination: ray tracing, accurate but computationally expensive**
- •**Local illumination: relate the illumination of a given scene point directly to the light set, not to any other scene points**
- •**Phong Local Lighting Model (OpenGL)** •**Assuming that the scene consists of opaque objects in void space, illuminated by a point-like light source**

## **Phong Local Lighting Model**

 $I(p, \mathbf{v}, \mathbf{L}) = I_l(C_{amb} + C_{diff} \max(\mathbf{-L} \cdot \mathbf{n}, 0) + C_{spec} \max(\mathbf{-r} \cdot \mathbf{V}, 0)^{\alpha})$ 

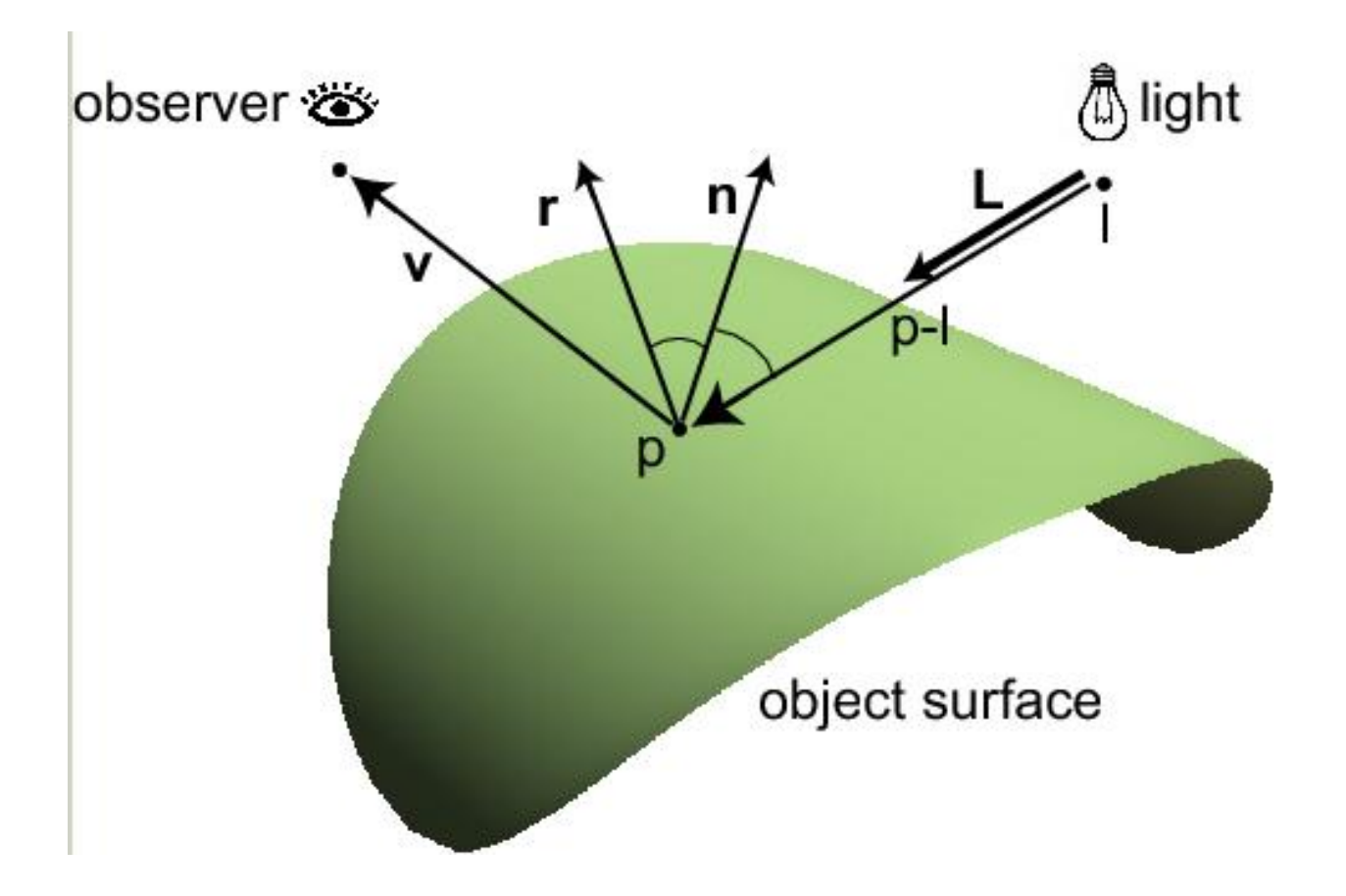

### **Calculate Normal Direction**

**Using gradient:**

$$
\vec{n} = (-\frac{\partial f}{\partial x}, -\frac{\partial f}{\partial y}, 1)
$$

**Using normal averaging:**

$$
\vec{n}_i = \frac{\sum_{p_j} \vec{n}(p_j)}{N}
$$

### **Calculate reflection Direction**

#### $\vec{r} = \vec{L} - 2(\vec{L} \cdot \vec{n})\vec{n}$  $\rightarrow \rightarrow \rightarrow$  $\rightarrow$   $\rightarrow$  $\rightarrow$  $=\overline{L}-2(\overline{L})$

# **Phong Local Lighting Model**

 $I(p, \mathbf{v}, \mathbf{L}) = I_l(C_{amb} + C_{diff} \max(\mathbf{-L} \cdot \mathbf{n},0) + C_{spec} \max(\mathbf{-r} \cdot \mathbf{V},0)^{\alpha})$ 

I(p,**v,L**): intensity of the scene point

I<sub>I</sub>: Intensity of the light

p: location of the scene point

**V**: direction vector from p to the viewpoint

- **L**: direction vector from the light to p
- **n**: surface normal at p
- **r**: direction of the reflecting light

α: specular power α

### **Three coefficients:**

- **1. Camb: ambient lighting, overall effect of other objects, assuming to be constant**
- **2. Cdiff: diffuse lighting, scattering of the surface, equal in all direction; plastic surface**
- **3. Cspec: specular lighting, mirror-like surface**

## **Primitive Shape Shading**

•**Flat shading:**

•**Given a polygon surface (e.g., quadrilateral), flat shading applies the lightening model once for the complete polygon, e.g., for the center point** •**The whole polygon surface has the same light intensity**

- •**The least expensive**
- •**But visual artifact of the "faceted" surface**

•**Gouraud shading (or smooth shading):**

•**Apply lightening model at every vertex of the polygon** •**The intensity between the vertices are calculated using interpolation, thus yielding smooth variation** 

### **Primitive Shape Shading**

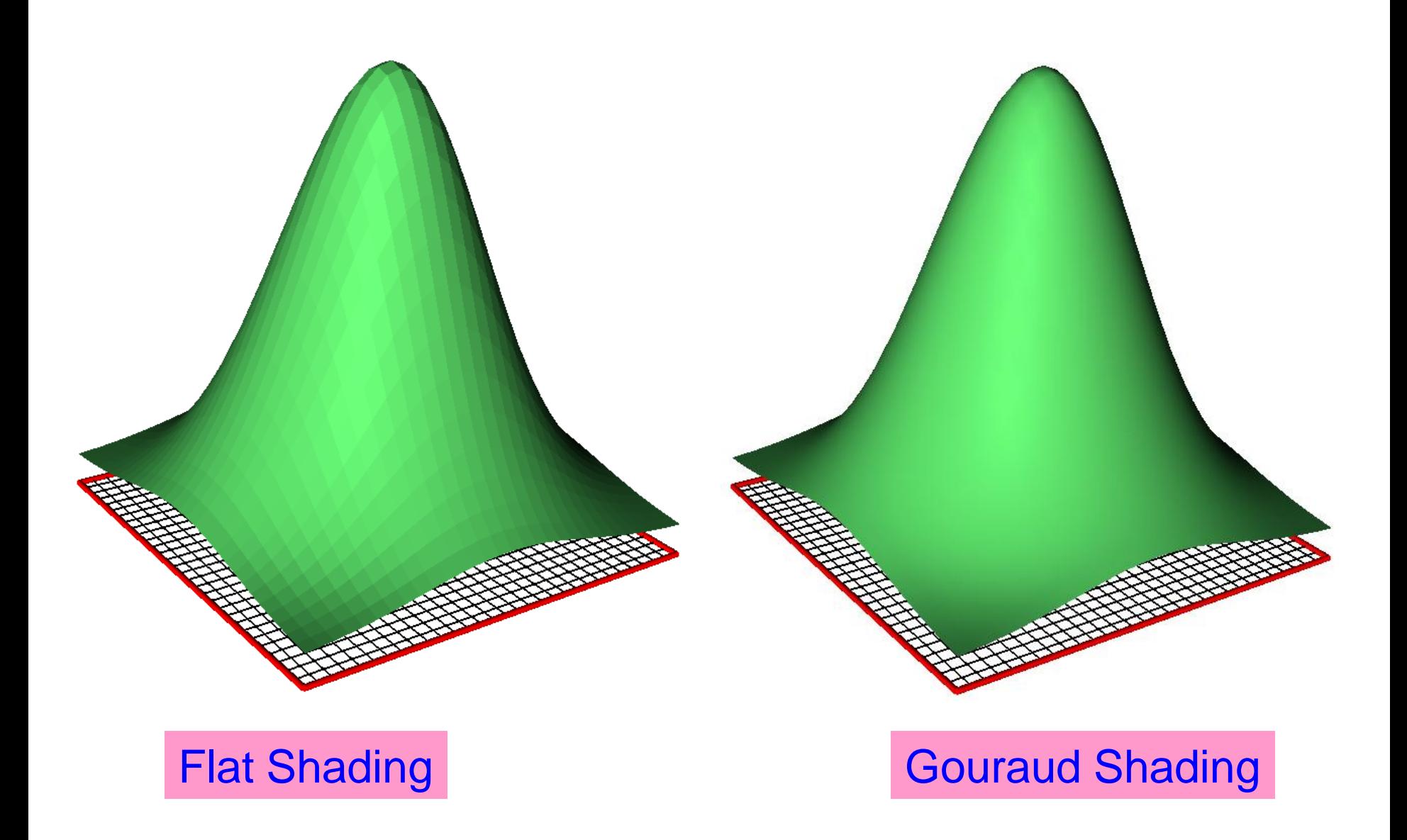

### **Primitive Shape Shading**

#### **Implementation:**

```
----------------------------------------------------------
glShadingMode(GL_FLAT);
```
**glColor3f(r,g,b) ;set material color**

```
glEnable(GL_LIGHTENING);
```

```
glEnable(GL_LIGHT0);
```

```
glLightfv(GL_LIGHT0,GL_POSITION,p);
```

```
glLightfv(GL_LightT0,GL_AMBIENT,I);
```
### **Jan. 29, 2013**

### **Review**

- •**Example: make a 2-D Gaussian plot**
- •**Sampling**
- •**Mapping**
- •**Graphic Rendering**
	- •**Light Rendering Model**

# **Then, finish up CH2 And move to CH3**

# **Texture Mapping**

- •Effectively simulate a wide range of appearance on the surface of a rendered object
- •Improve the realism of visualization
- •Method: pre-define a texture image, mapping the polygon vertex coordinates to texture coordinates, and then combine the texture color with the polygon color

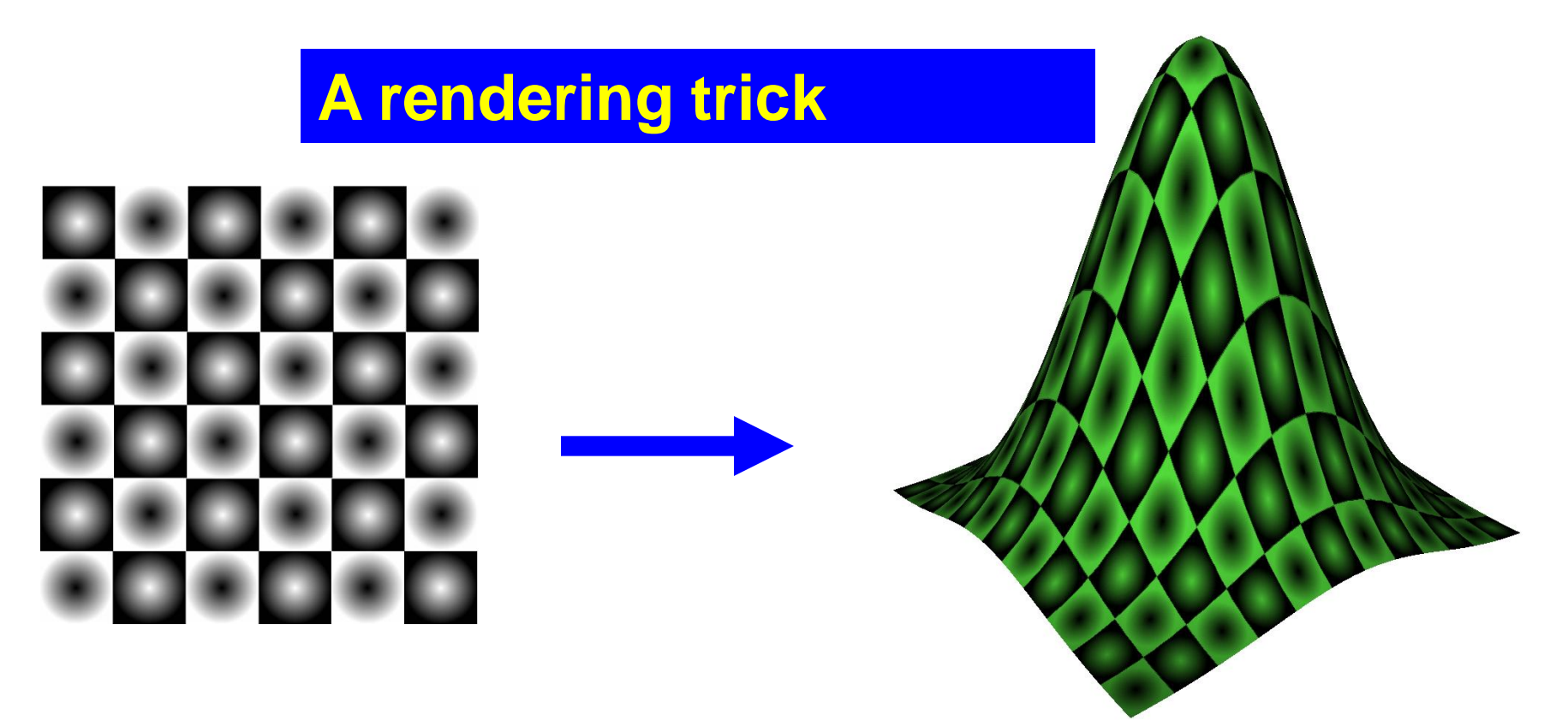

# **Transparency and Blending**

- •**Rendering translucent (or half-transparent) shape** •**See multiple shapes at the same time**
	- **e.g., the Gaussian surface and the underlying gridded domain**
- •**Blending method (rendering the transparent effect)**
	- •**Source: the shape is being drawn**
	- •**Destination: the frame buffer (currently displayed image)**
	- •**Source + Destination**

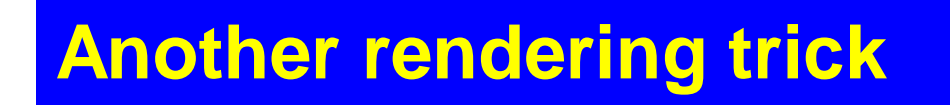

### **Transparency and Blending**

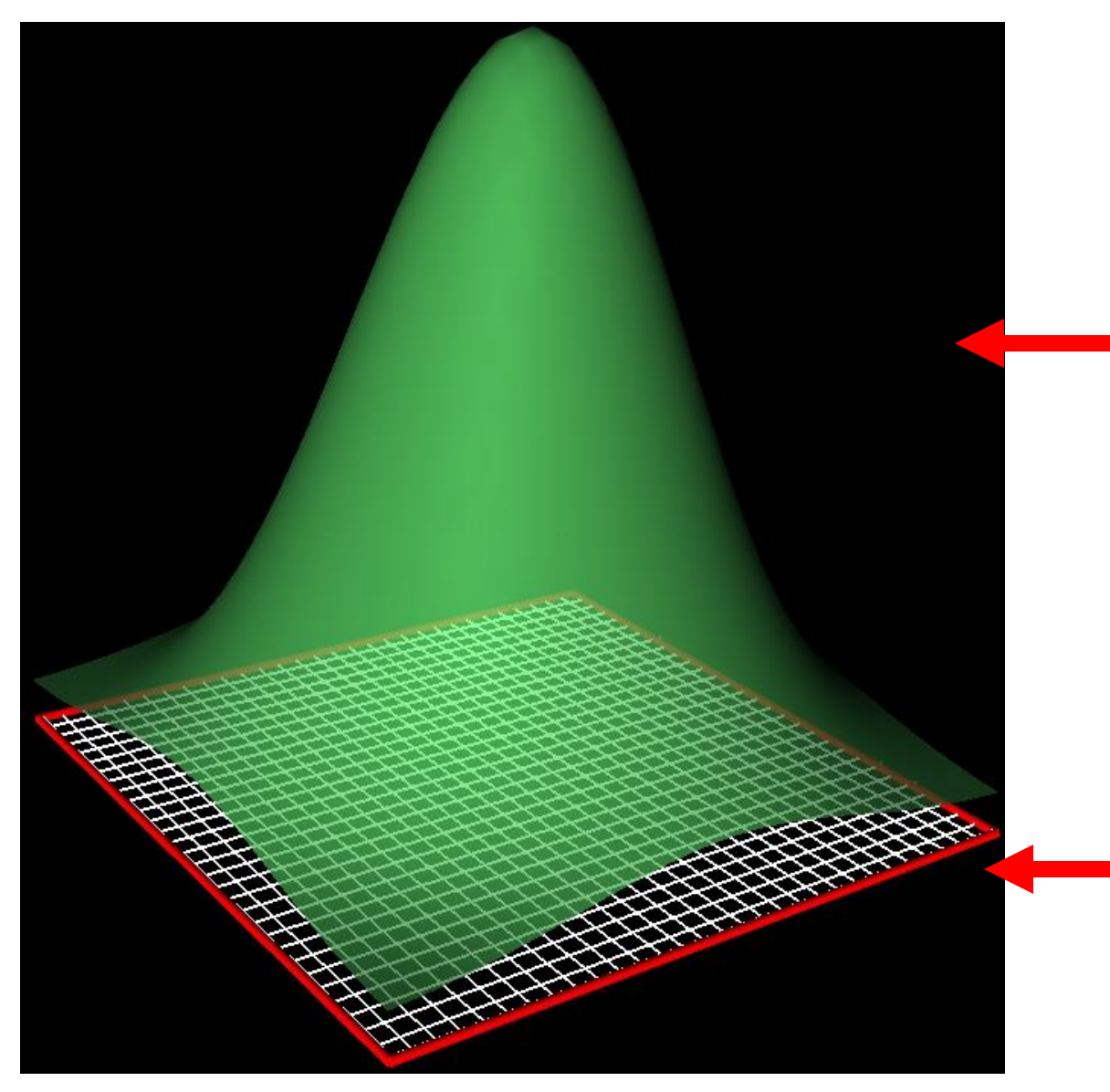

The Gaussian **Surface** 

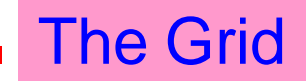

### **Transparency and Blending**

$$
dst' = sf * source + df * destination
$$

•**The blending output is a weighted combination of the source and the destination**

•**sf: source weight factor, [0,1]** •**Also called alpha component** •**df: destination weight factor, [0,1]** •**sf and df: also called blending factors**

glBlendFunc(GL\_SOURCE\_ALPHA, GL\_ONE); glColor4f(r,g,b,sf)

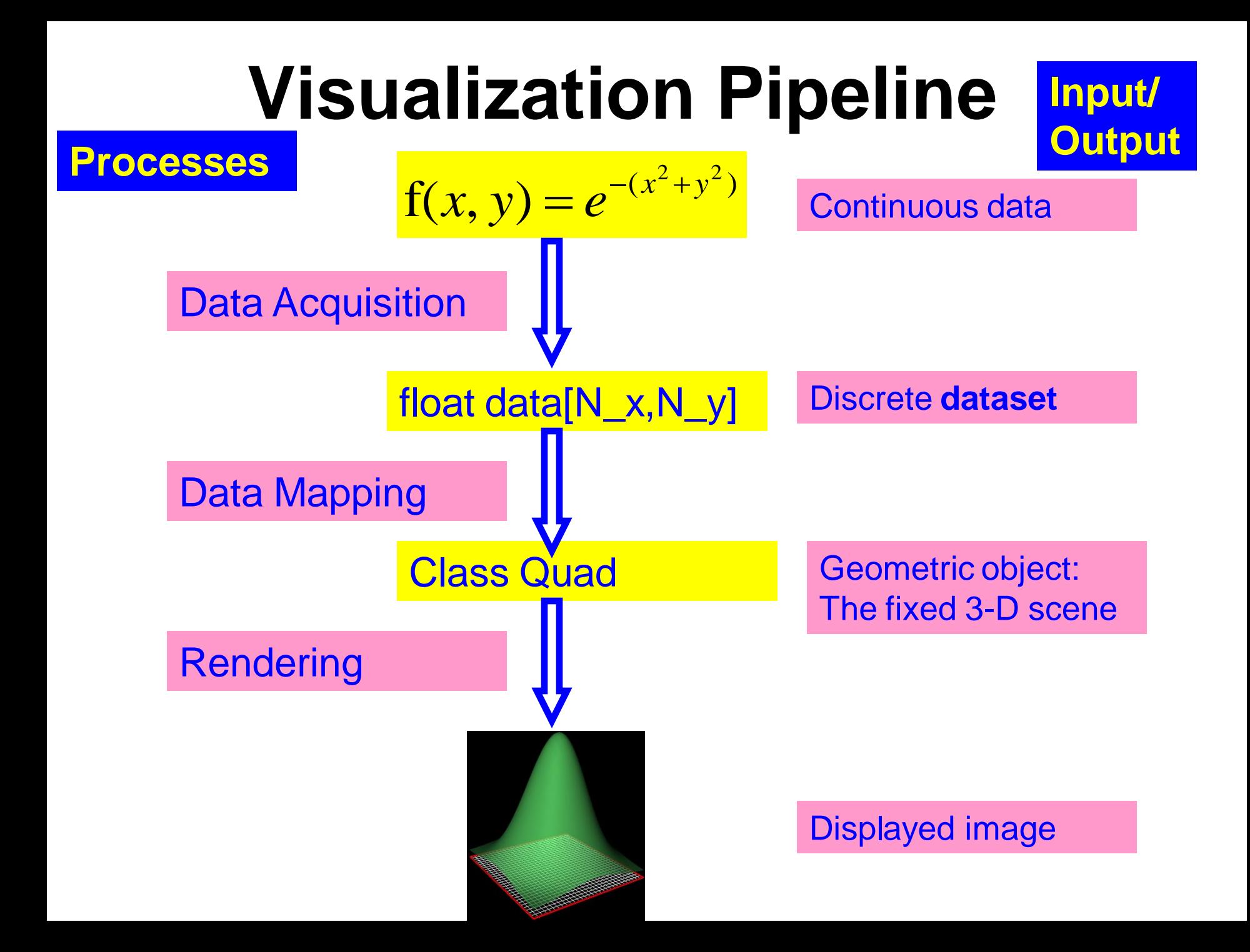

### **End**